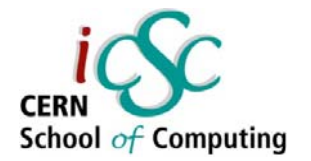

## GPU Computing and its applications in HEP *Lecture 1*

#### **Introduction to GPU Computing**

**Felice Pantaleo**

**CERN**

**Inverted CERN School of Computing, 25-26 February 2013**

**iCSC2013, Felice Pantaleo, CERN**

**1**

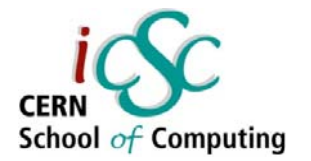

#### **Accelerators**

- **Exceptional raw** power wrt CPUs
- **Higher energy** efficiency
- **Plug & Accelerate**
- $\mathcal{L}_{\mathcal{A}}$  Massively parallel architecture
- $\mathcal{L}_{\mathcal{A}}$ Low Memory/core

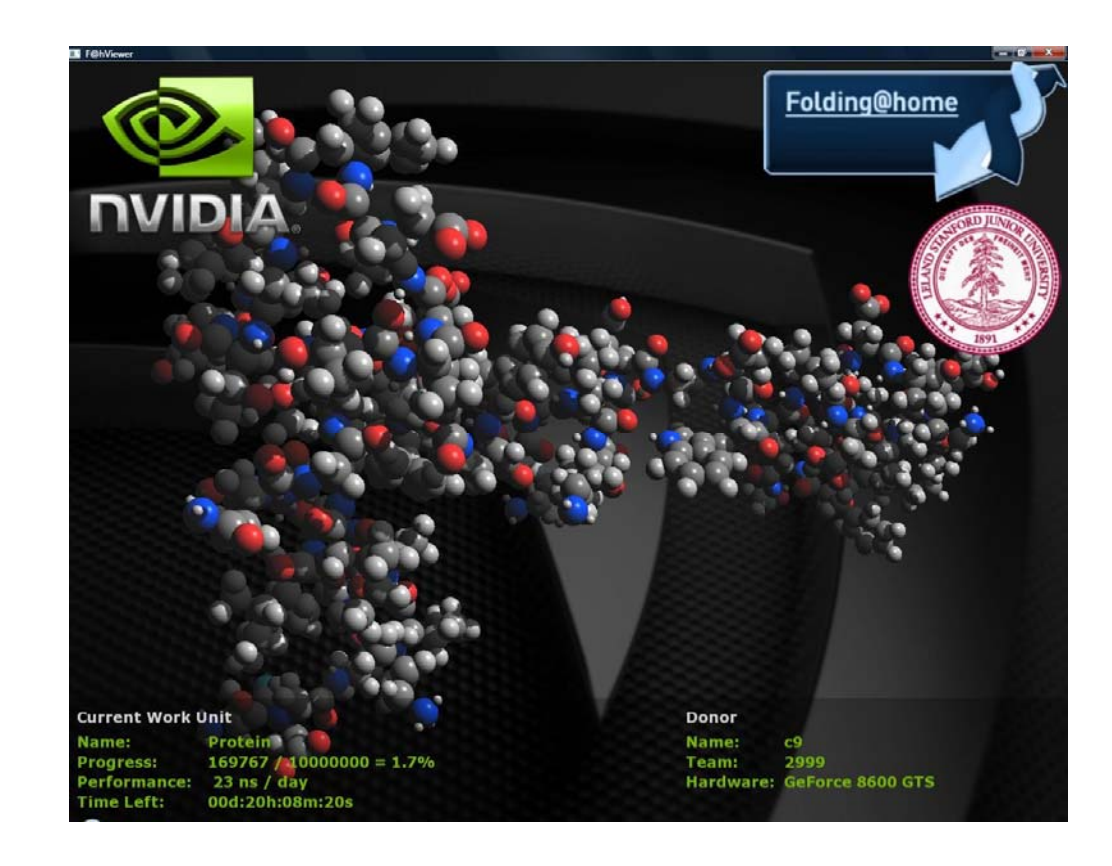

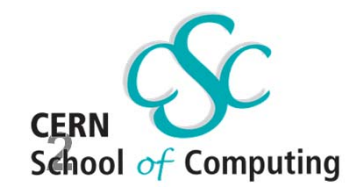

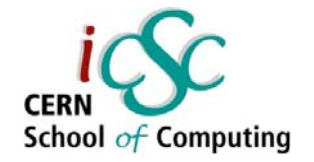

#### **Accelerators**

- $\overline{\mathcal{C}}$  GPUs were traditionally used for real-time rendering. NVIDIA & AMD main manufacturers.
- $\mathbb{R}^2$ Intel introduced the coprocessor Xeon Phi (MIC)

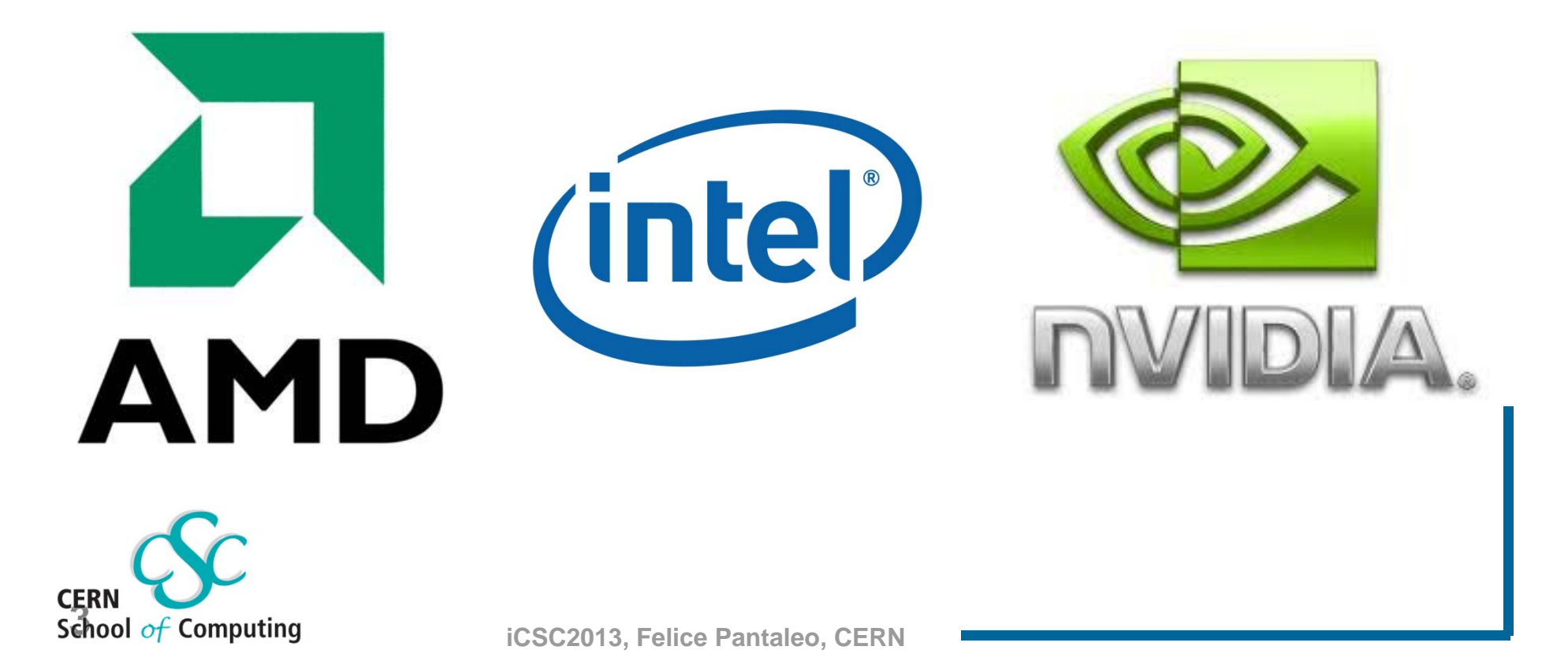

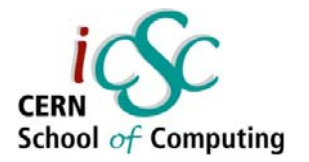

#### **NVIDIA CUDA?**

- e<br>S SMX executes hundreds of threads concurrently.
- SIMT (Single-Instruction, Multiple-Thread)
- Instructions pipelined
- e<br>S Thread-level parallelism
- e<br>S Instructions issued in order
- e<br>S No Branch prediction
- eri<br>1970 No speculative execution
- e<br>S Branch predication

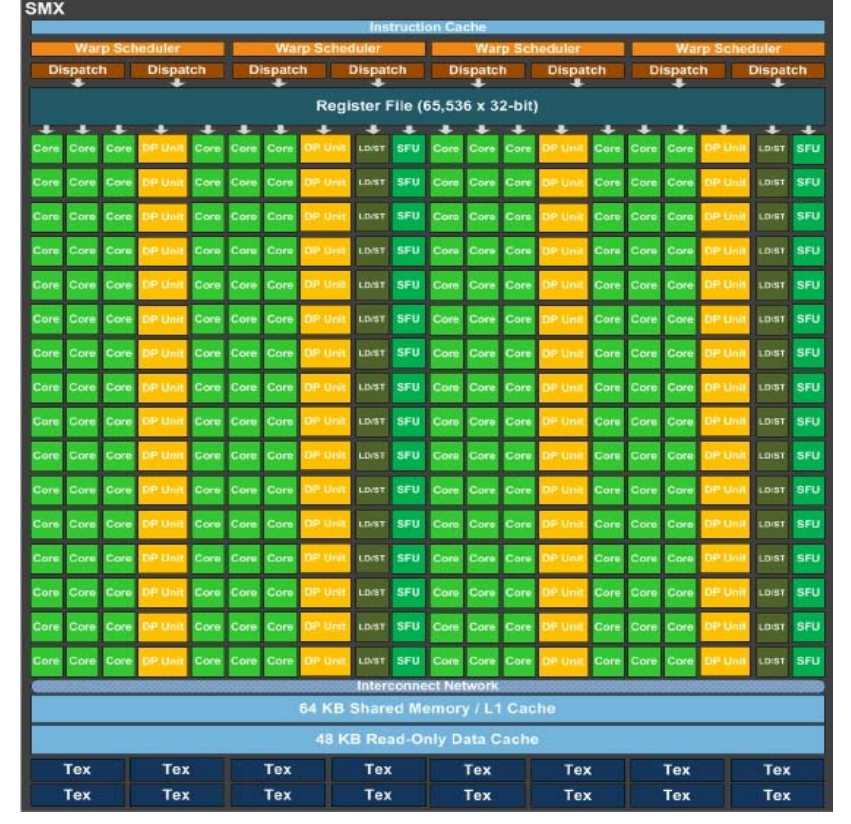

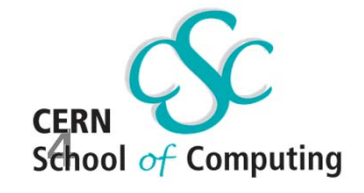

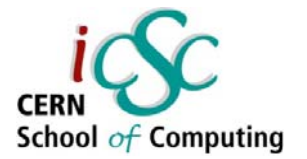

### What is CUDA?

#### $\mathcal{L}_{\mathcal{A}}$ **CUDA Architecture**

- $\overline{\mathbb{R}}$  Expose GPU parallelism for general-purpose computing
- $\mathcal{L}_{\mathcal{A}}$ Retain performance

#### $\mathcal{L}_{\mathcal{A}}$ **CUDA C/C++**

- $\mathcal{L}_{\mathcal{A}}$ Based on industry-standard C/C++
- **Small set of extensions to enable heterogeneous** programming
- $\left\vert \cdot\right\vert$ Straightforward APIs to manage devices, memory etc.

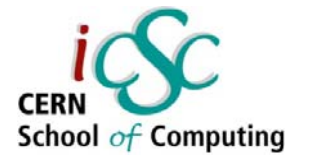

### Introduction to CUDA C/C++

#### $\mathcal{L}_{\mathcal{A}}$ **What will you learn in this lecture?**

- Start from "Hello World!"
- Write and launch CUDA C/C++ kernels
- $\mathcal{L}_{\mathcal{A}}$ Manage GPU memory
- $\mathcal{L}_{\mathcal{A}}$ Manage communication and synchronization

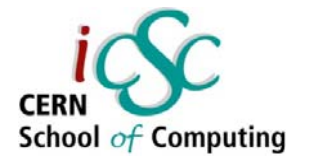

## **Prerequisites**

**You (probably) need experience with C or C++**

**You don't need GPU experience**

**You don't need parallel programming experience**

**You don't need graphics experience**

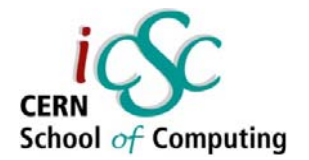

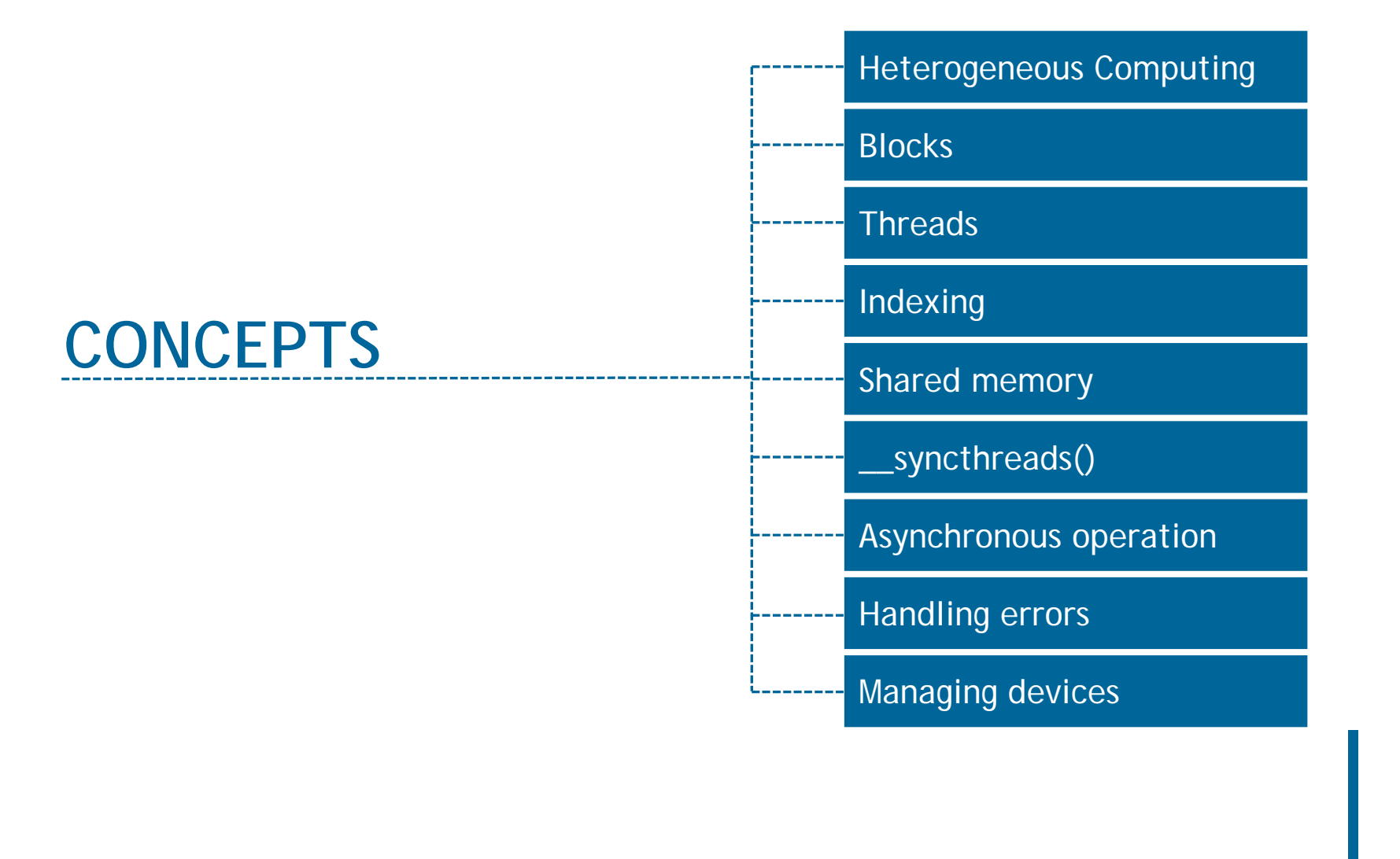

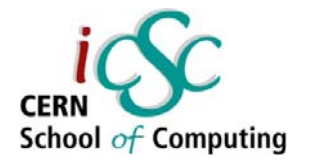

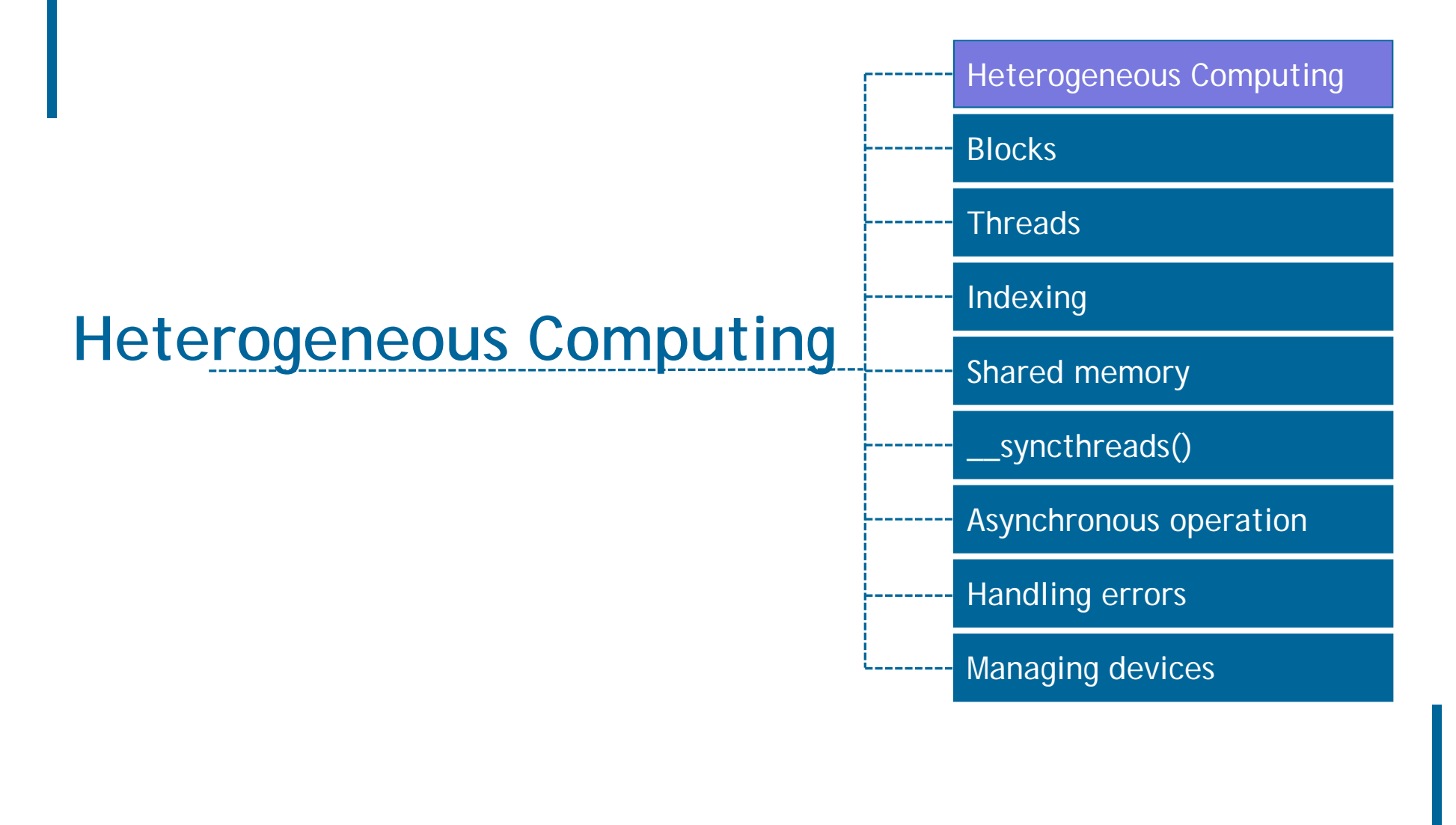

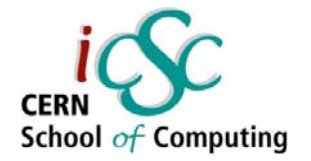

### Heterogeneous Computing

#### $\overline{\phantom{a}}$ **Terminology**

- Host The CPU and its memory space
- $\mathcal{L}_{\mathcal{A}}$ Device The GPU and its memory space

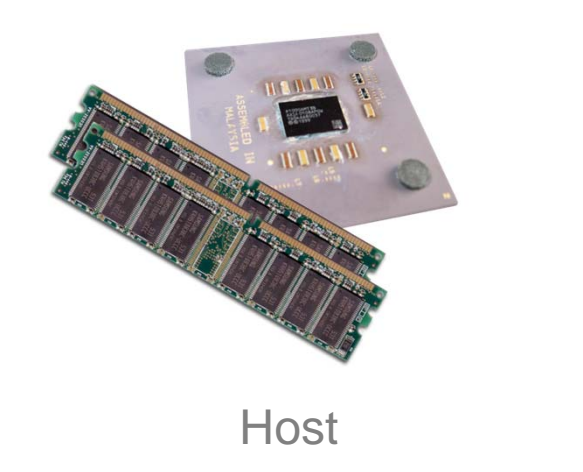

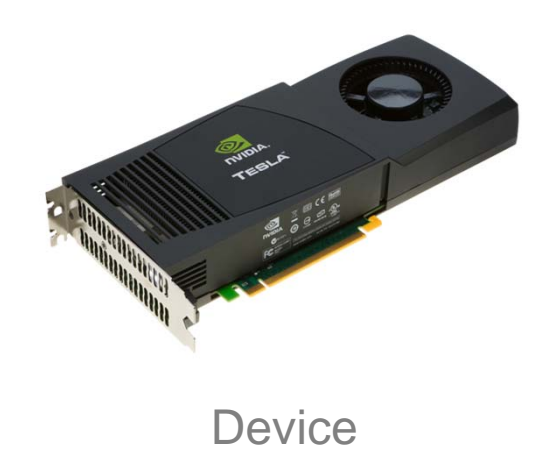

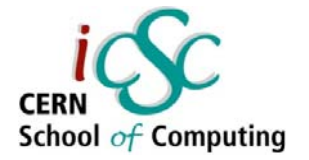

### Heterogeneous Computing

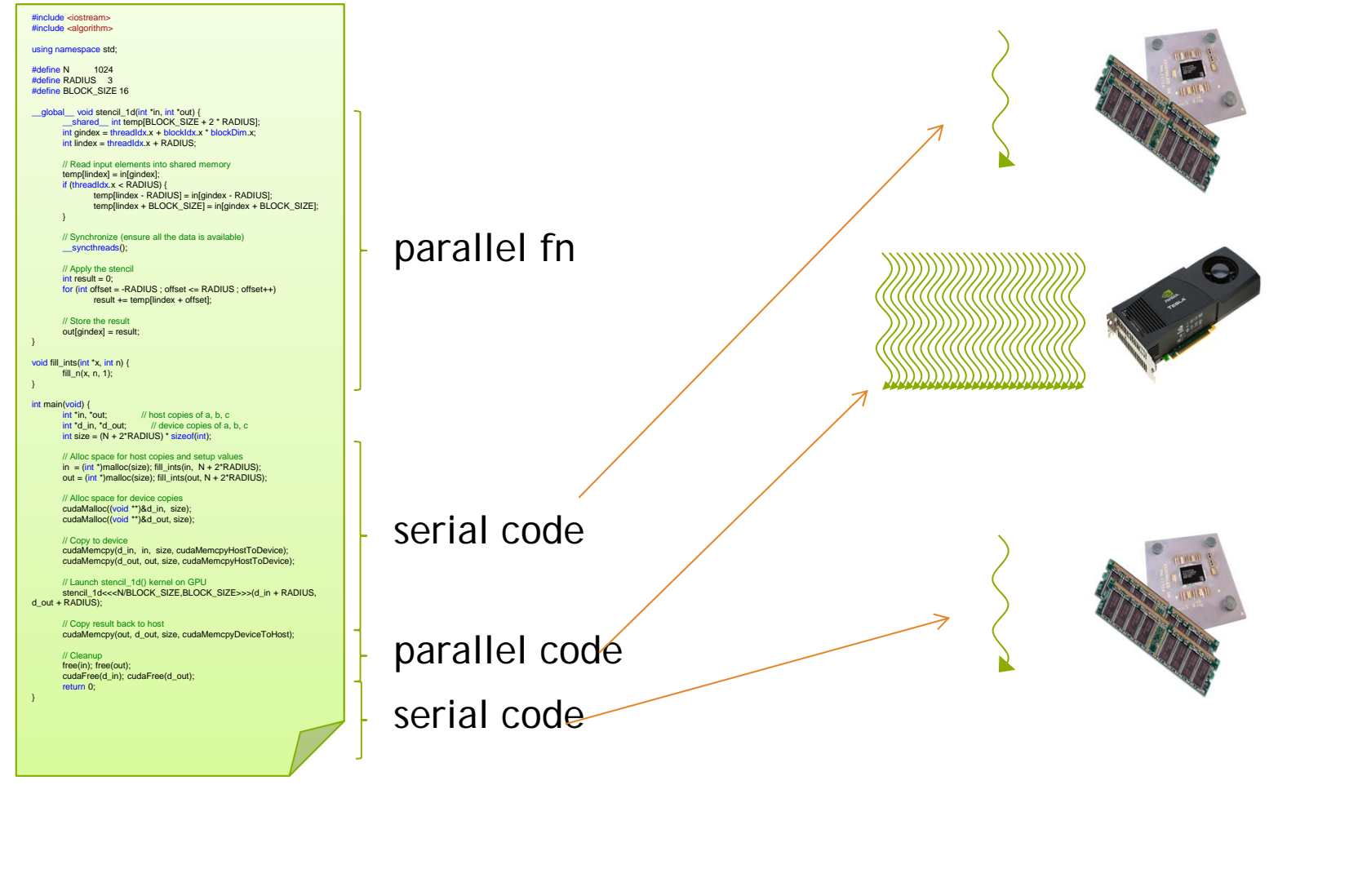

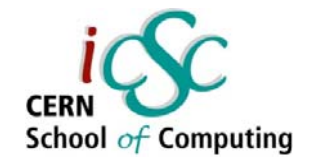

### Simple Processing Flow

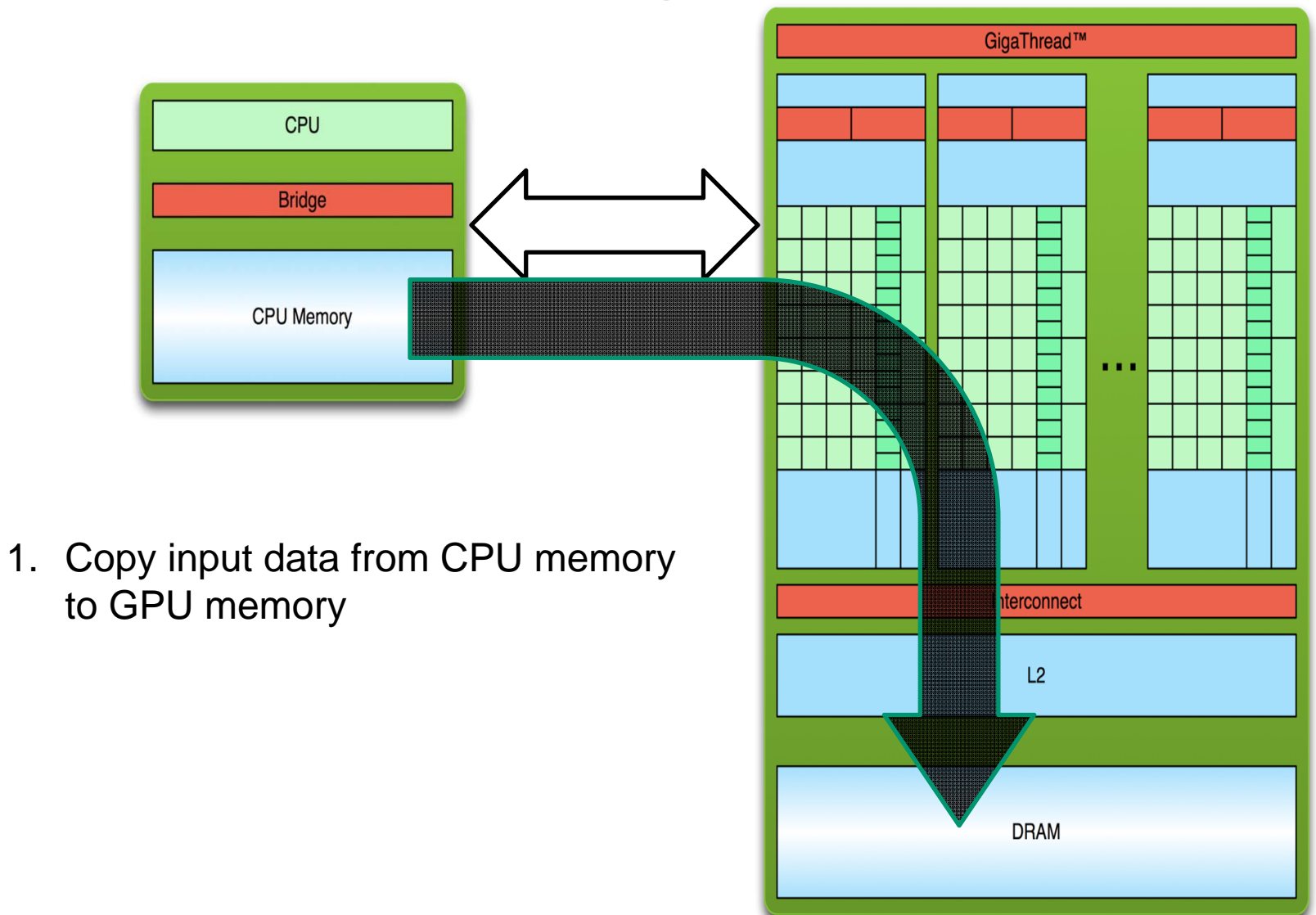

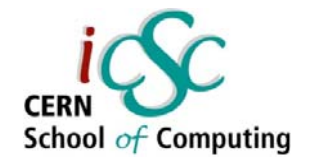

### Simple Processing Flow

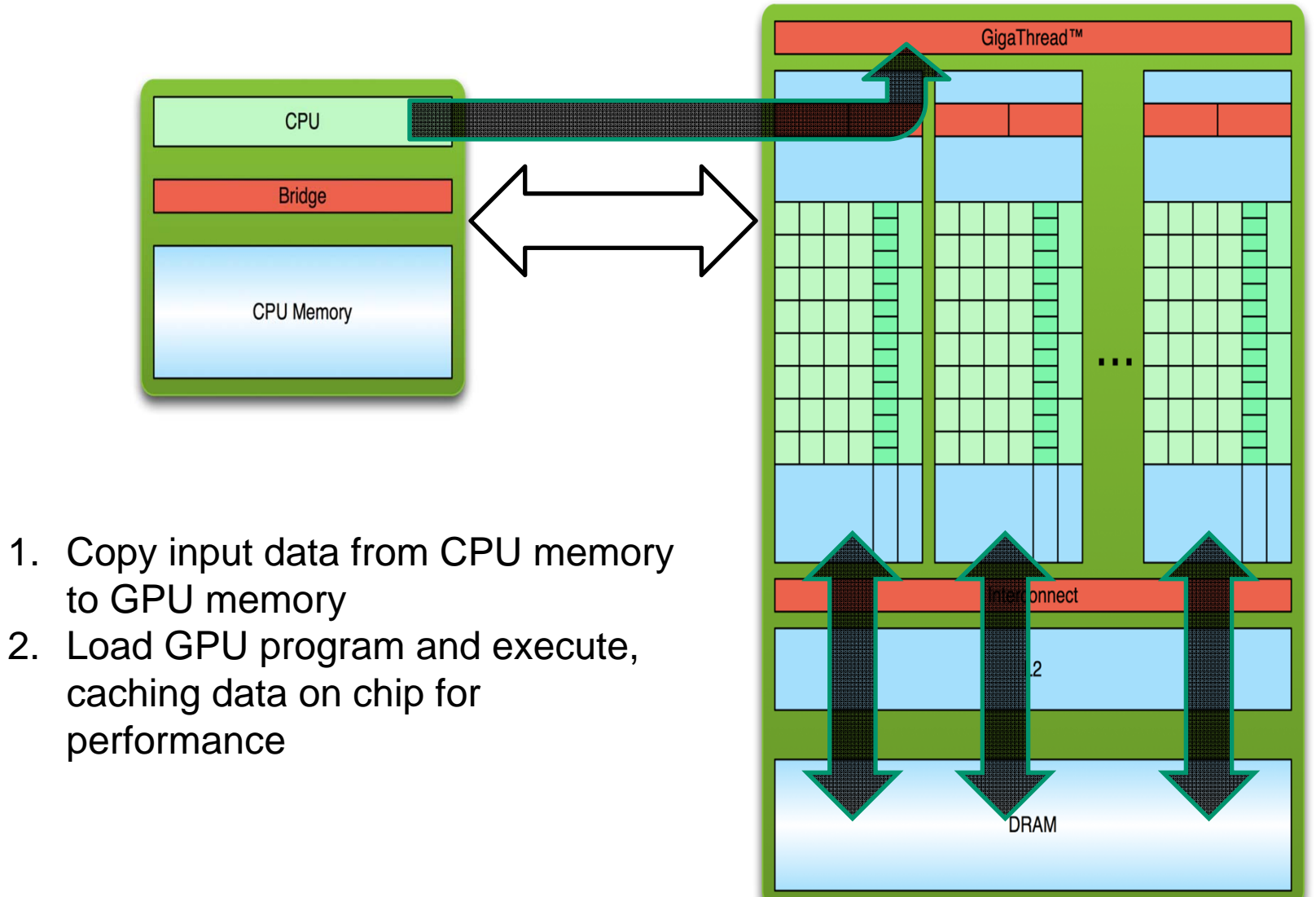

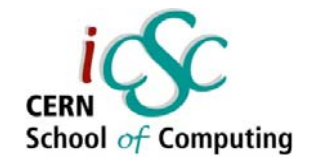

### Simple Processing Flow

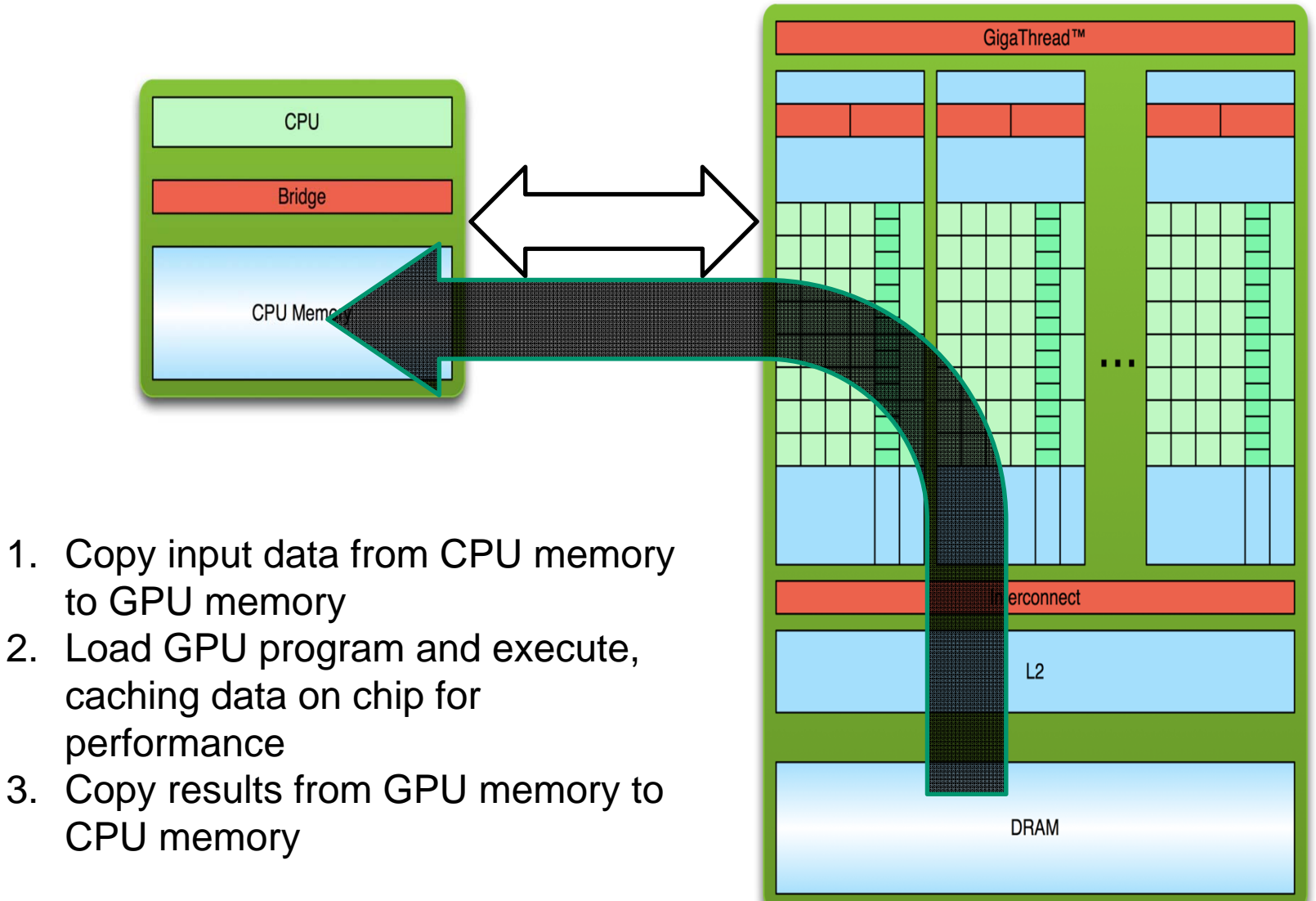

#### Hello World!

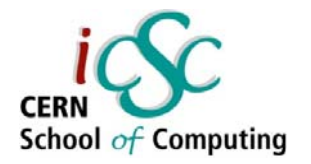

```
int main(void) {
      printf("Hello World!\n");
      return 0;
}
```
- **Standard C that runs on the host**
- **NVIDIA compiler (nvcc) can be used to compile programs with no** *device* **code**

**Output:**

```
$ nvcc 
hello_world.
cu$ a.out
Hello World!
$
```
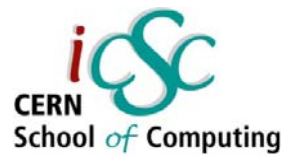

```
Hello World! with Device Code
```

```
__global__ void mykernel(void) {
}
int main(void) {
      mykernel<<<1,1>>>();
      printf("Hello World!\n");
      return 0;
```
 $\blacksquare$ Two new syntactic elements…

**}**

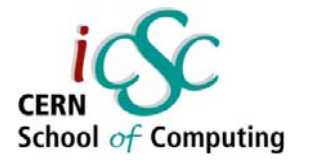

#### Hello World! with Device Code **\_\_global\_\_ void mykernel(void) { }**

- **CUDA C/C++ keyword \_\_global\_\_ indicates a function that:**
	- Runs on the device
	- **If** Is called from host code
- $\mathbb{R}^n$  **nvcc separates source code into host and device components**
	- Device functions (e.g. **mykernel()**) processed by NVIDIA compiler
	- Host functions (e.g. main()) processed by standard host
- **17**compiler

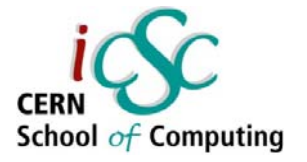

#### Hello World! with Device Code

**mykernel<<<1,1>>>();**

- $\mathcal{L}_{\mathcal{A}}$  **Triple angle brackets mark a call from** *host* **code to**  *device* **code**
	- Also called a "kernel launch"
	- We'll return to the parameters (1,1) in a moment
- **That's all that is required to execute a function on the GPU!**

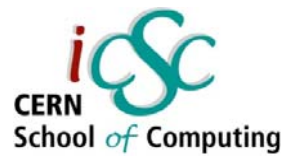

### Hello World! with Device Code

```
__global__ void mykernel(void) 
}
int main(void) {
     mykernel<<<1,1>>>();
     printf("Hello World!\n");
      return 0;
}
                                  Output:
                                  $ nvcc 
                                 hello.cu$ a.out
                                  Hello World!$
```
#### **mykernel() does nothing, somewhat anticlimactic!**

**{**

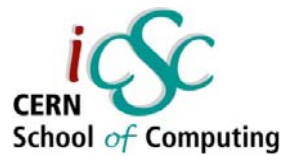

### Parallel Programming in CUDA C/C++

- $\blacksquare$  But wait… GPU computing is about massive parallelism!
- We need a more interesting example...
- We'll start by adding two integers and build up to vector addition

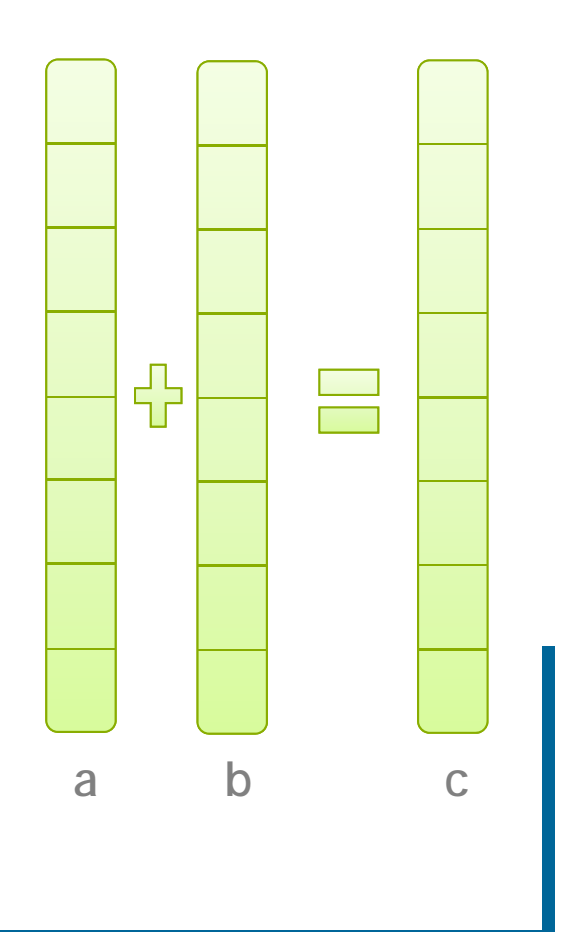

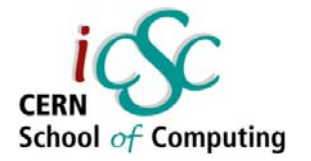

### Addition on the Device

 $\mathcal{L}_{\mathcal{A}}$ **A simple kernel to add two integers**

```
__global__ void add(int *a, int *b, int *c) {
  *c = *a + *b;
}
```
- **As before \_\_global\_\_ is a CUDA C/C++ keyword meaning**
	- $\blacksquare$  add() will execute on the device
	- $\blacksquare$  add() will be called from the host

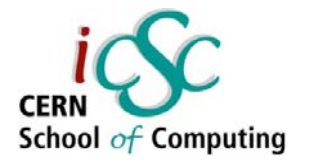

## Addition on the Device

 $\mathcal{L}_{\mathcal{A}}$ **Note that we use pointers for the variables**

```
__global__ void add(int *a, int *b, int *c) {
  *c = *a + *b;
}
```
 **add() runs on the device, so <sup>a</sup>, <sup>b</sup> and <sup>c</sup> must point to device memory**

**22 iCSC2013, Felice Pantaleo, CERN**  $\mathcal{L}_{\mathcal{A}}$ **We need to allocate memory on the GPU**

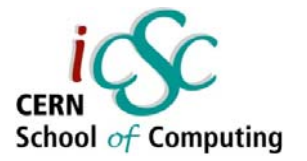

#### Memory Management

- $\mathcal{C}^{\mathcal{A}}$  **Host and device memory are separate entities**
	- *Device* pointers point to GPU memory May be passed to/from host code May *not* be dereferenced in host code
	- *Host* pointers point to CPU memory May be passed to/from device code

May *not* be dereferenced in device code

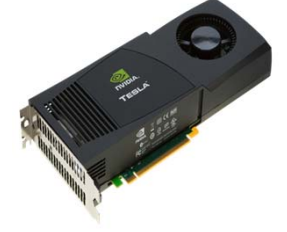

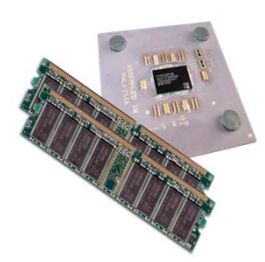

#### **Simple CUDA API for handling device memory**

- cudaMalloc(), cudaFree(), cudaMemcpy()
- T. Similar to the C equivalents malloc(), free(), memcpy()

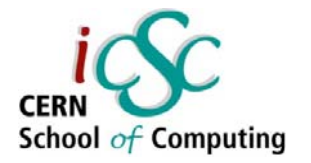

```
Addition on the Device: add()
```
 $\mathcal{L}_{\mathcal{A}}$ **Returning to our add() kernel**

```
__global__ void add(int *a, int *b, int *c) {
  *c = *a + *b;
}
```
**Let's take a look at main()…**

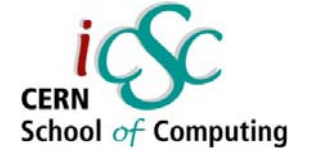

#### Addition on the Device: main()

```
int main(void) \{int a, b, c; // host copies of a, b, c
   int *d_a, *d_b, *d_c; // device copies of a, b, c
   int size = sizeof(int);
   // Allocate space for device copies of a, b, c
   cudaMalloc((void **)&d_a, size);
   cudaMalloc((void **)&d_b, size);
   cudaMalloc((void **)&d_c, size);
   // Setup input values
   a = 2;
   b = 7;
```
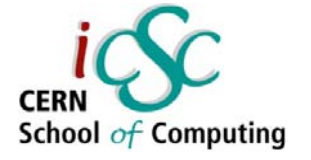

#### Addition on the Device: main()

*// Copy inputs to device*

**cudaMemcpy(d\_a, &a, size, cudaMemcpyHostToDevice);**

**cudaMemcpy(d\_b, &b, size, cudaMemcpyHostToDevice);**

*// Launch add() kernel on GPU*

**add<<<1,1>>>(d\_a, d\_b, d\_c);**

*// Copy result back to host*

**cudaMemcpy(&c, d\_c, size, cudaMemcpyDeviceToHost);**

*// Cleanup*

```
cudaFree(d_a); cudaFree(d_b); cudaFree(d_c);
```

```
return 0;
```
**}**

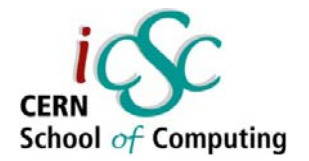

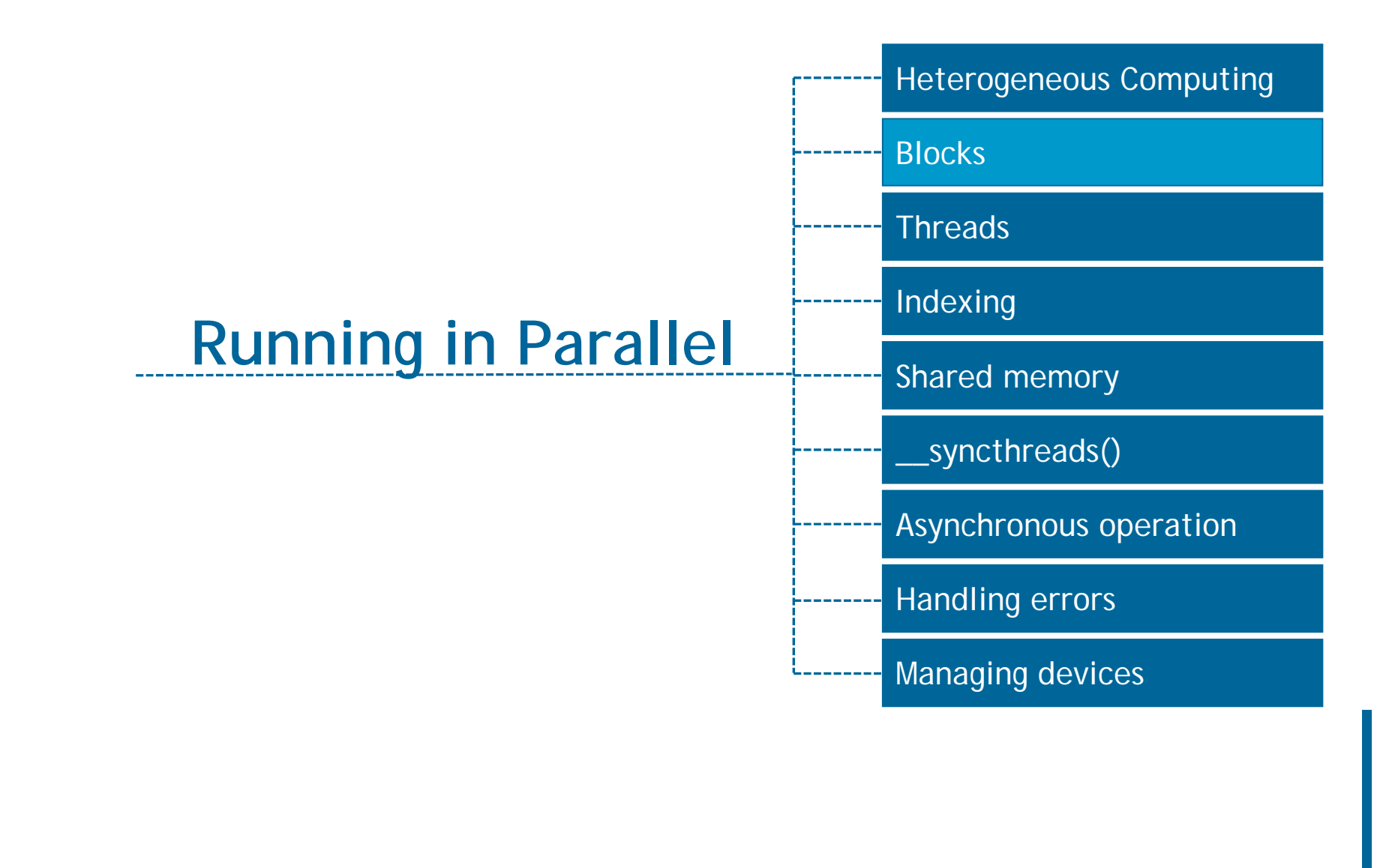

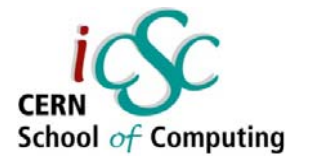

#### Moving to Parallel

#### $\mathcal{L}_{\mathcal{A}}$ **GPU computing is about massive parallelism**

So how do we run code in parallel on the device?

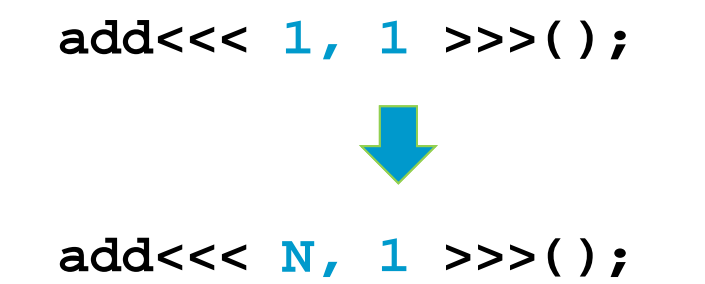

 $\mathcal{L}_{\mathcal{A}}$  **Instead of executing add() once, execute N times in parallel**

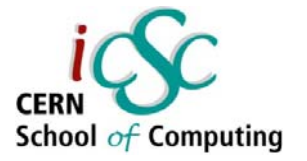

### Vector Addition on the Device

- $\mathbb{R}^n$ **With add() running in parallel we can do vector addition**
- $\mathcal{C}^{\mathcal{C}}$  **Terminology: each parallel invocation of add() is referred to as a block**
	- **The set of blocks is referred to as a grid**
	- **Each invocation can refer to its block index using blockIdx.x**

```
__global__ void add(int *a, int *b, int *c) {
```

```
c[blockIdx.x] = a[blockIdx.x] + b[blockIdx.x];
```
**}**

 $\mathcal{L}_{\mathcal{A}}$  **By using blockIdx.x to index into the array, each block handles a different index**

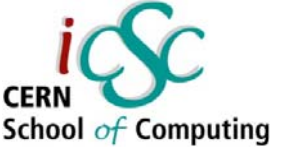

## Vector Addition on the Device **\_\_global\_\_ void add(int \*a, int \*b, int \*c) { c[blockIdx.x] = a[blockIdx.x] + b[blockIdx.x]; }**

#### **On the device, each block can execute in parallel:**

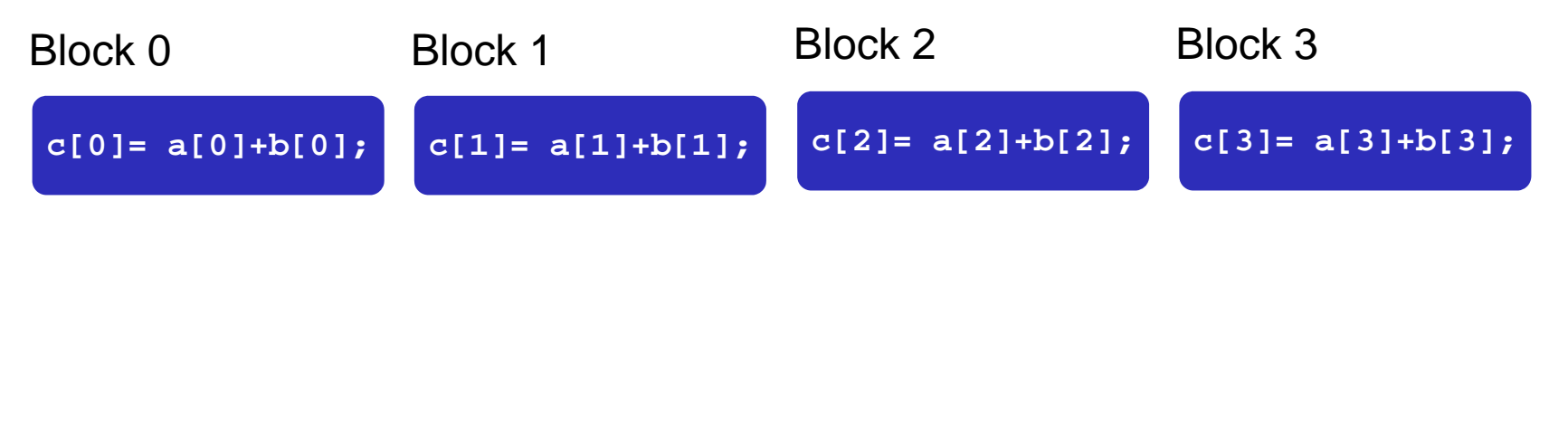

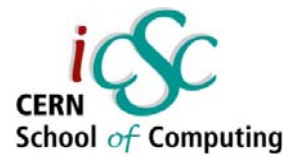

#### Vector Addition on the Device: add()

 $\mathcal{L}_{\mathcal{A}}$ **Returning to our parallelized add() kernel** 

```
__global__ void add(int *a, int *b, int *c) {
  c[blockIdx.x] = a[blockIdx.x] + b[blockIdx.x];
}
```
**Let's take a look at main()…**

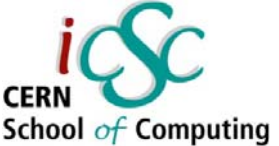

```
Vector Addition on the Device: 
    main() #define N 512
    int main(void) {
      int *a, *b, *c; // host copies of a, b, c
      int *d_a, *d_b, *d_c; // device copies of a, b, c
      int size = N * sizeof(int);
     // Alloc space for device copies of a, b, c
      cudaMalloc((void **)&d_a, size);
      cudaMalloc((void **)&d_b, size);
      cudaMalloc((void **)&d_c, size);
      // Alloc space for host copies of a, b, c and
//setup input values
     a = (int *)malloc(size); random_ints(a, N);
     b = (int *)malloc(size); random_ints(b, N);
     c = (int *)malloc(size);
```
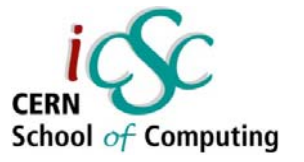

#### Vector Addition on the Device:

*// Copy inputs to device*

**cudaMemcpy(d\_a, a, size, cudaMemcpyHostToDevice);**

**cudaMemcpy(d\_b, b, size, cudaMemcpyHostToDevice);**

*// Launch add() kernel on GPU with N blocks* **add<<<N,1>>>(d\_a, d\_b, d\_c);**

*// Copy result back to host* **cudaMemcpy(c, d\_c, size, cudaMemcpyDeviceToHost);**

```
// Cleanup
free(a); free(b); free(c);
cudaFree(d_a); cudaFree(d_b); cudaFree(d_c);
return 0;
```
**}**

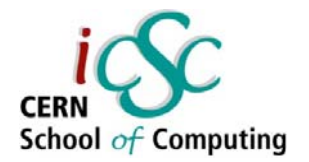

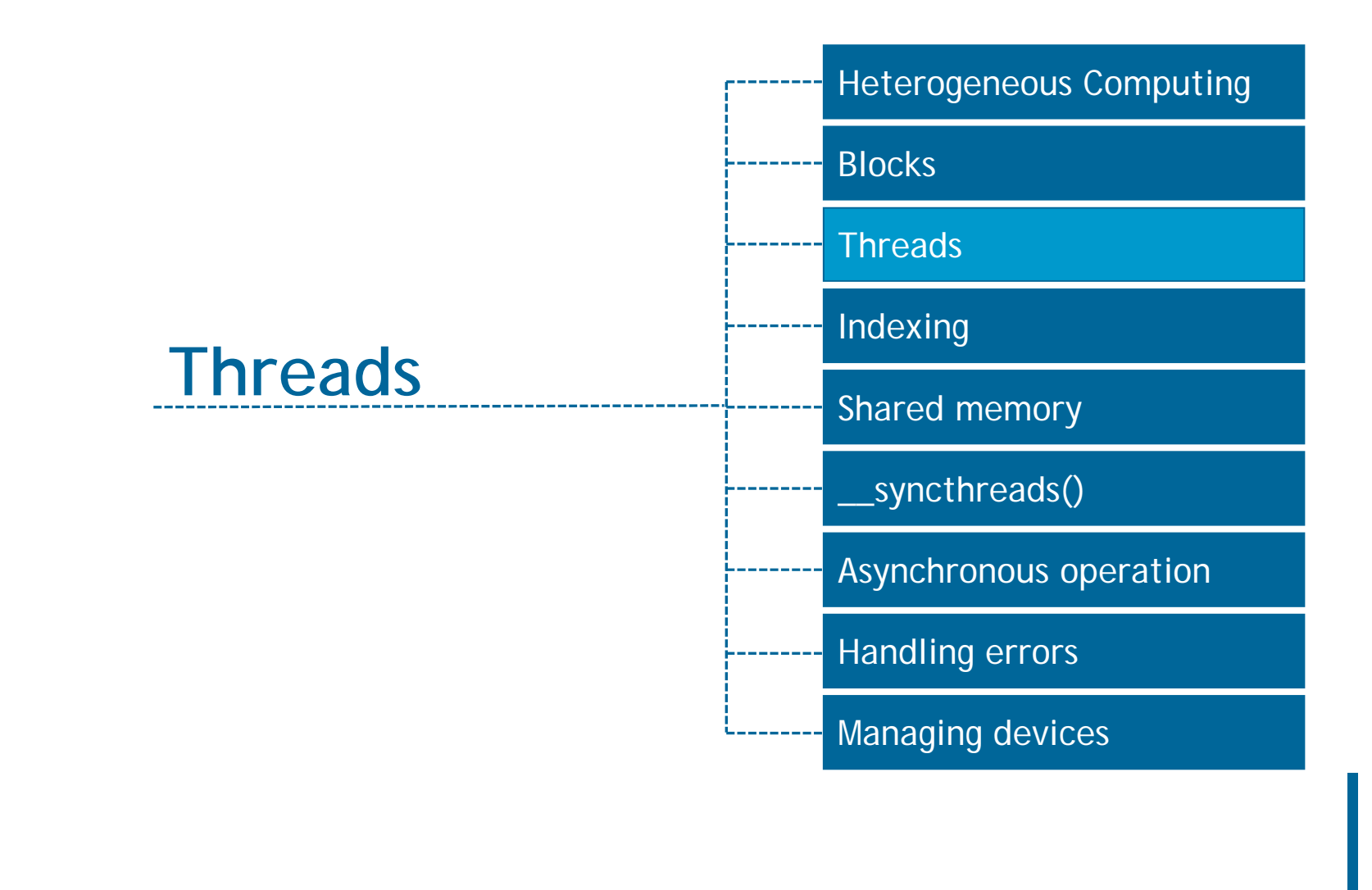

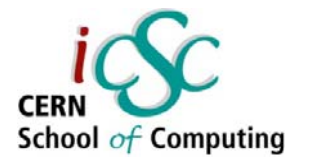

### CUDA Threads

- $\mathcal{L}_{\mathcal{A}}$ **Terminology: a block can be split into parallel threads**
- **Let's change add() to use parallel** *threads* **instead of parallel** *blocks*

```
__global__ void add(int *a, int *b, int *c)
{
    c[threadIdx.x] = a[threadIdx.x] + 
b[threadIdx.x];
}
```
- **We use threadIdx.x instead of blockIdx.x**
- $\mathcal{L}_{\mathcal{A}}$ **Need to make one change in main()…**

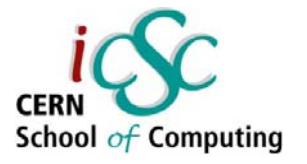

### Vector Addition Using Threads:

```
#define N 512
int main(void) {
    int *a, *b, *c; // host copies of a, b, c
    int *d_a, *d_b, *d_c; // device copies of a, b, c
    int size = N * sizeof(int);
    // Alloc space for device copies of a, b, c
```
**cudaMalloc((void \*\*)&d\_a, size);**

```
cudaMalloc((void **)&d_b, size);
```

```
cudaMalloc((void **)&d_c, size);
```

```
//Alloc space for host copies of a, b, c and setup input values
        a = (int *)malloc(size); random_ints(a, N);
        b = (int *)malloc(size); random_ints(b, N);
        c = (int *)malloc(size);
```
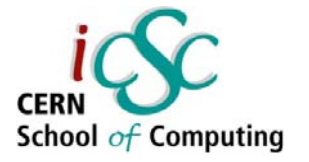

#### Vector Addition Using Threads:

*// Copy inputs to device*

**cudaMemcpy(d\_a, a, size, cudaMemcpyHostToDevice); cudaMemcpy(d\_b, b, size, cudaMemcpyHostToDevice);**

*// Launch add() kernel on GPU with N threads* **add<<<1,N>>>(d\_a, d\_b, d\_c);**

*// Copy result back to host* **cudaMemcpy(c, d\_c, size, cudaMemcpyDeviceToHost);**

```
// Cleanup
free(a); free(b); free(c);
cudaFree(d_a); cudaFree(d_b); cudaFree(d_c);
return 0;
```
**}**

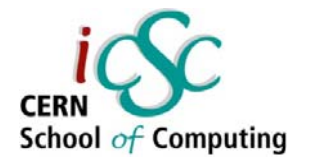

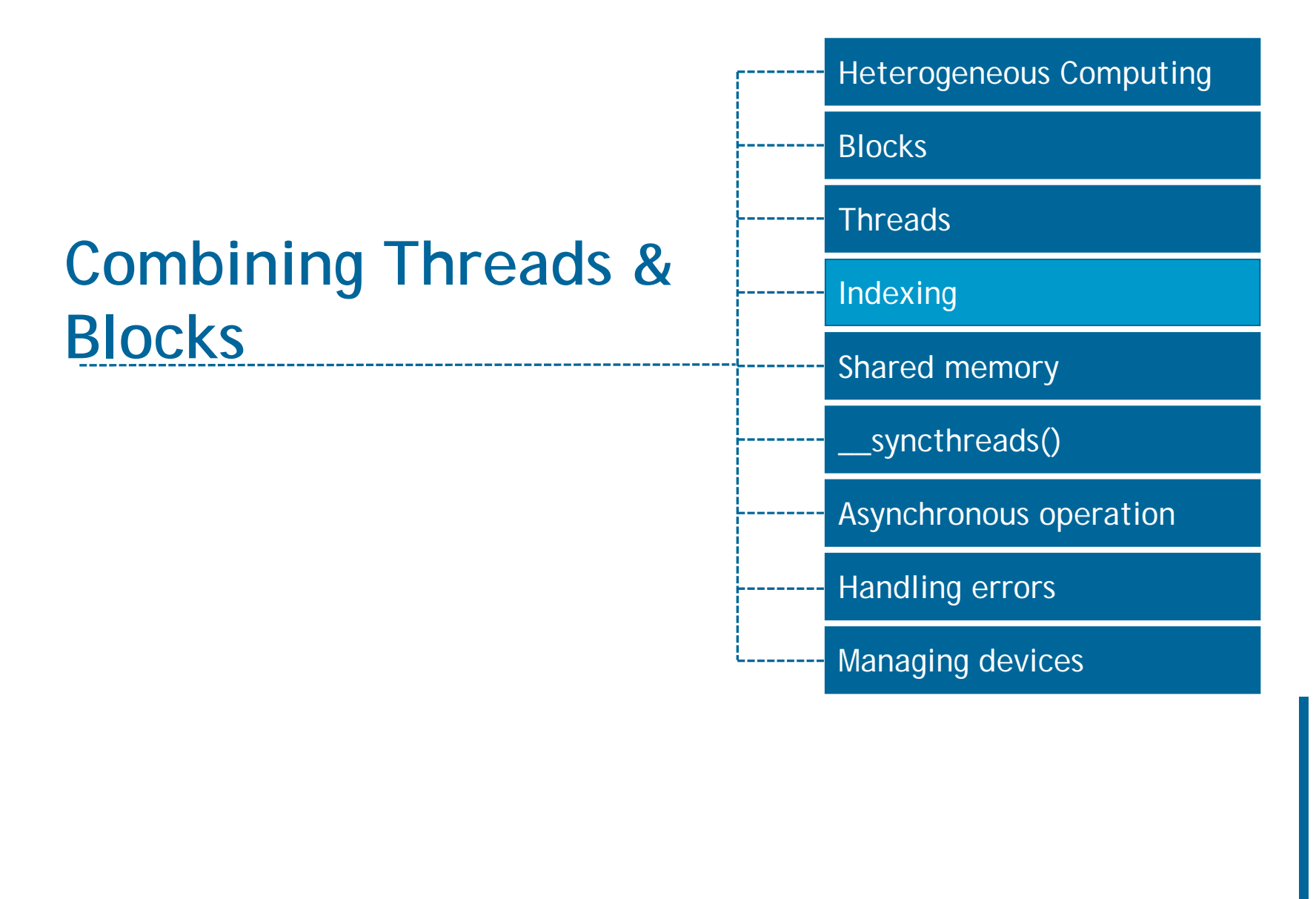

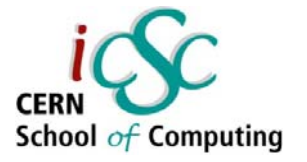

## Combining Blocks *and* Threads

- $\mathbb{R}^3$  **We've seen parallel vector addition using:**
	- $\overline{\phantom{a}}$ Many blocks with one thread each
	- $\overline{\phantom{a}}$ One block with many threads

 $\mathcal{L}_{\mathcal{A}}$ **Let's adapt vector addition to use both** *blocks* **and** *threads*

 $\overline{\mathbb{R}}$ **Why? We'll come to that…**

 $\Box$ **First let's discuss data indexing…**

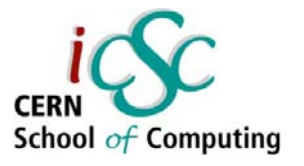

### Indexing Arrays with Blocks and **Threads**

#### **No longer as simple as using blockIdx.x and threadIdx.x**

 Consider indexing an array with one element per thread (8 threads/block)

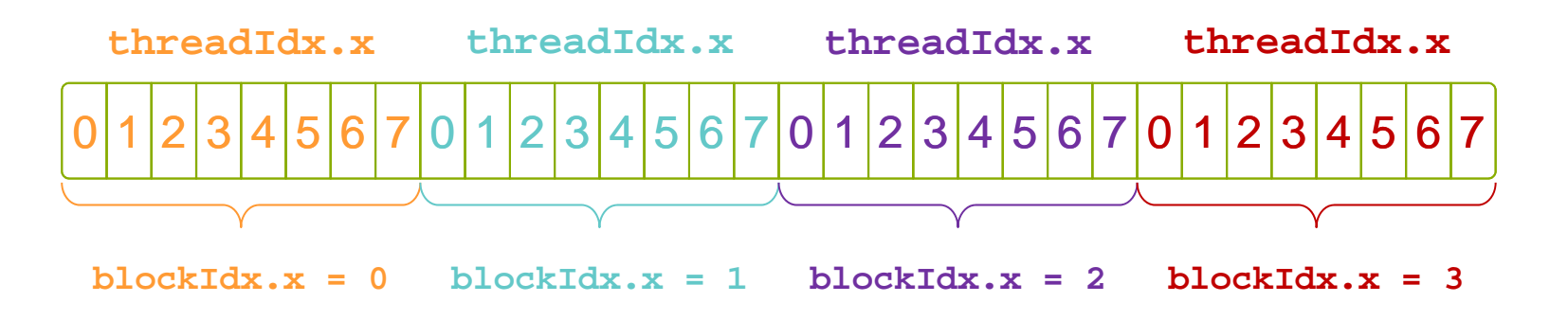

 **With M threads/block a unique index for each thread is given by:**

```
int index = threadIdx.x + blockIdx.x * M;
```
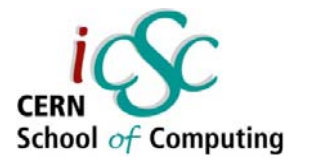

#### Vector Addition with Blocks and **Threads**

 **Use the built-in variable blockDim.x for threads per block**

**int index = threadIdx.x + blockIdx.x \* blockDim.x;**

 **Combined version of add() to use parallel threads**  *and* **parallel blocks**

```
__global__ void add(int *a, int *b, int *c) {
```
**int index = threadIdx.x + blockIdx.x \* blockDim.x;**

```
c[index] = a[index] + b[index];
```

```
}
```
**What changes need to be made in main()?**

```
CERI
Addition with Blocks and Threads.
     #define N (2048*2048)
     #define THREADS_PER_BLOCK 512
     int main(void) {
         int *a, *b, *c; // host copies of a, b, c
         int *d_a, *d_b, *d_c; // device copies of a, b, c
         int size = N * sizeof(int);
       // Alloc space for device copies of a, b, c
         cudaMalloc((void **)&d_a, size);
        cudaMalloc((void **)&d_b, size);
        cudaMalloc((void **)&d_c, size);
         // Alloc space for host copies of a, b, c and setup
```
*input values*

**a = (int \*)malloc(size); random\_ints(a, N); b = (int \*)malloc(size); random\_ints(b, N);**  $c = (int *)$ malloc(size);

## Addition with Blocks and Threads.

*// Copy inputs to device*

**cudaMemcpy(d\_a, a, size, cudaMemcpyHostToDevice);**

**cudaMemcpy(d\_b, b, size, cudaMemcpyHostToDevice);**

*// Launch add() kernel on GPU*

add<<<N/THREADS\_PER\_BLOCK,THREADS\_PER\_BLOCK>>>(d\_a, **d\_b, d\_c);**

*// Copy result back to host*

**cudaMemcpy(c, d\_c, size, cudaMemcpyDeviceToHost);**

*// Cleanup*

```
free(a); free(b); free(c);
cudaFree(d_a); cudaFree(d_b); cudaFree(d_c);
return 0;
```
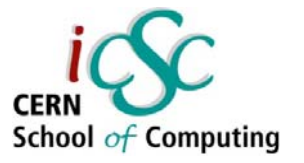

## Handling Arbitrary Vector Sizes

- **Typical problems are not friendly multiples of blockDim.x**
- **Avoid accessing beyond the end of the arrays:**

```
__global__ void add(int *a, int *b, int *c, int n) {
    int index = threadIdx.x + blockIdx.x * blockDim.x;
   if (index < n)
        c[index] = a[index] + b[index];
}
```
#### **Update the kernel launch:**

**add<<<(N + M-1)/M, M >>>(d\_a, d\_b, d\_c, N);**

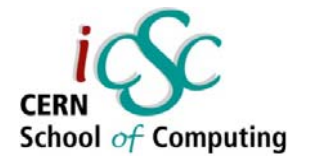

### Why Bother with Threads?

#### $\mathcal{C}^{\mathcal{A}}$ **Threads seem unnecessary**

- $\overline{\phantom{a}}$ They add a level of complexity
- **What do we gain?**

- $\mathcal{L}_{\mathcal{A}}$  **Unlike parallel blocks, threads have mechanisms to:**
	- **Communicate**
	- **Synchronize**

 $\mathcal{L}_{\mathcal{A}}$ **To look closer, we need a new example…**

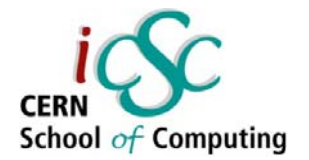

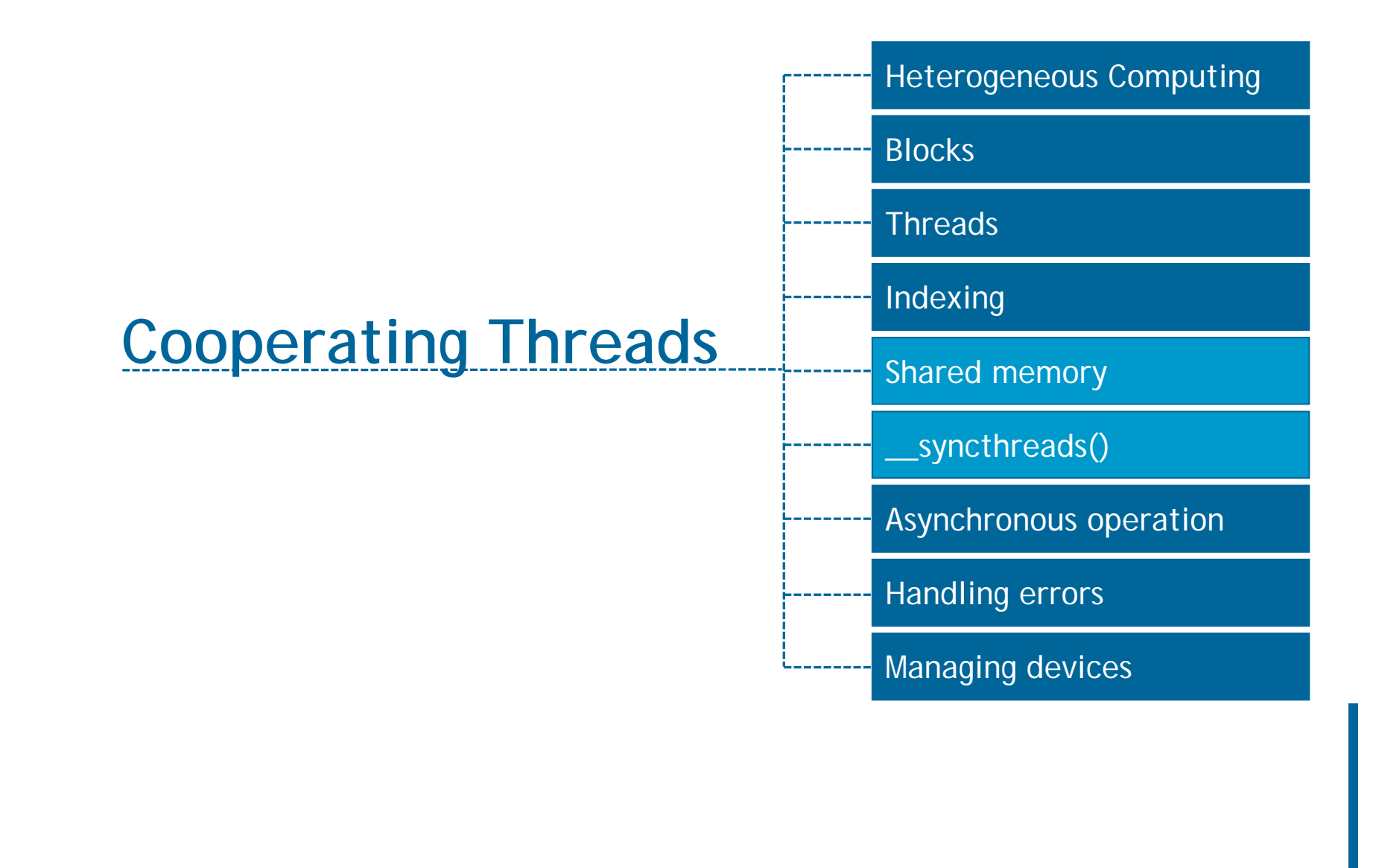

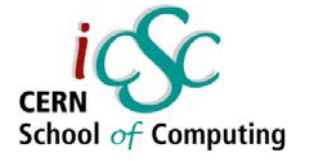

### Sharing Data Between Threads

 $\overline{\mathcal{A}}$  **Terminology: within a block, threads share data via shared memory**

 $\mathcal{L}_{\mathcal{A}}$ **Extremely fast on-chip memory, user-managed**

 $\mathcal{L}_{\mathcal{A}}$ **Declare using \_\_shared\_\_, allocated per block**

 $\mathcal{L}_{\mathcal{A}}$ **Data is not visible to threads in other blocks**

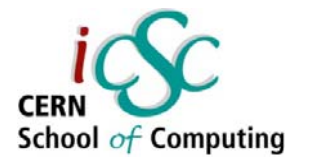

#### Implementing With Shared Memory **Cache data in shared memory**

- $\mathcal{L}_{\mathcal{A}}$  Read (blockDim.x + 2 \* radius) input elements from global memory to shared memory
- $\mathcal{L}_{\mathcal{A}}$ Compute blockDim.x output elements
- **Write blockDim.x Output elements to global memory**
- $\blacksquare$  Each block needs a halo of  $_{\rm radius}$  elements at each boundary

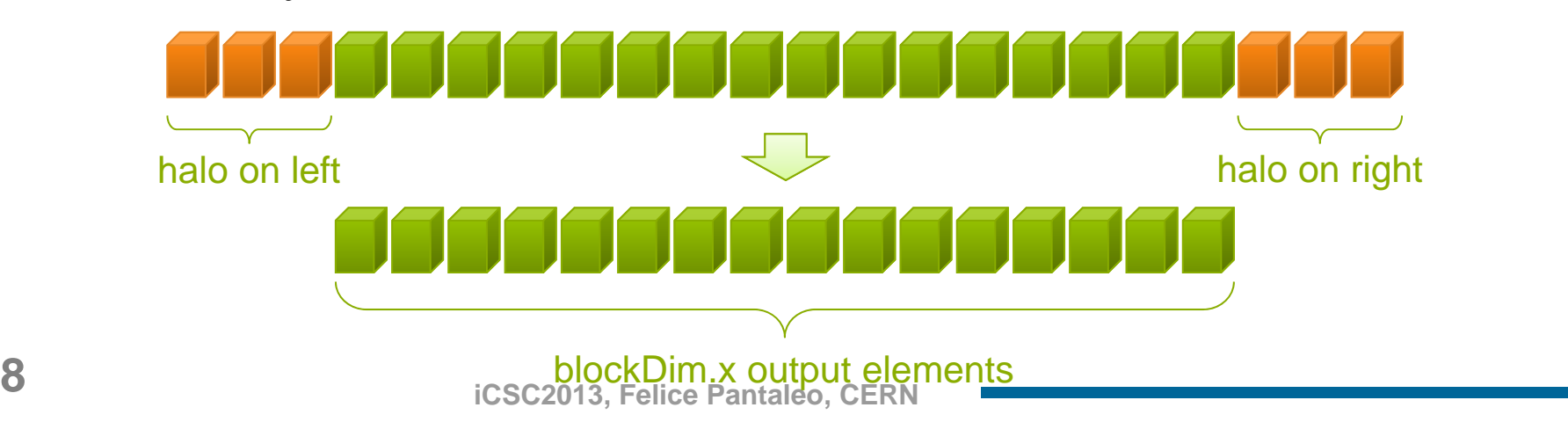

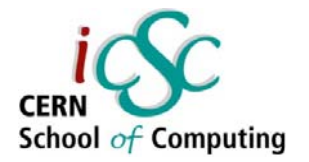

#### Stencil Kernel

```
__global__ void stencil_1d(int *in, int *out) {
  shared int temp[BLOCK SIZE + 2 * RADIUS];
int gindex = threadIdx.x + blockIdx.x * blockDim.x;
int lindex = threadIdx.x + RADIUS;
```

```
// Read input elements into shared memory
temp[lindex] = in[gindex];
if (threadIdx.x < RADIUS) {
  temp[lindex - RADIUS] = in[gindex - RADIUS];
 temp[lindex + BLOCK_SIZE] = 
    in[gindex + BLOCK_SIZE];
}
```
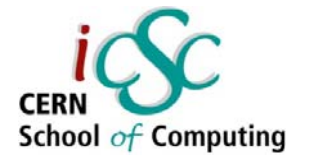

#### Stencil Kernel

```
// Apply the stencil
int result = 0;
     for (int offset = -RADIUS ; offset <= RADIUS ; offset++)
  result += temp[lindex + offset];
// Store the result
```

```
out[gindex] = result;
```
**}**

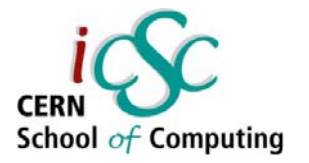

#### Data Race!

- The stencil example will not work...
- **Suppose thread 15 reads the halo before thread 0 has** fetched it…

```
temp[lindex] = in[gindex];
if (threadIdx.x < RADIUS) {
     temp[lindex – RADIUS = in[gindex – RADIUS];
threadIdx > RADIUStemp[lindex + BLOCK_SIZE] = in[gindex + BLOCK_SIZE];
}
int result = 0;
result += temp[lindex + 1];
                         Store at temp[18] DEEDEEDEE
                                                  Skipped
```
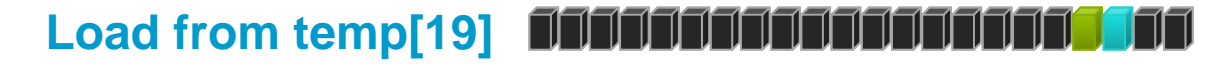

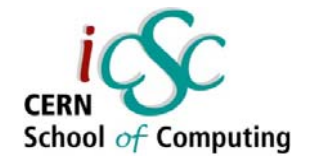

#### \_\_syncthreads()

 $\mathbb{R}^n$ **void \_\_syncthreads();**

- **Synchronizes all threads within a block** 
	- $\overline{\phantom{a}}$ Used to prevent RAW / WAR / WAW hazards

#### **All threads must reach the barrier**

 $\mathcal{L}_{\mathcal{A}}$  In conditional code, the condition must be uniform across the block

#### Stencil Kernel

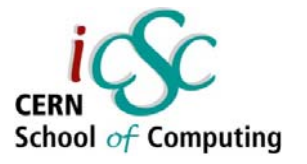

```
__global__ void stencil_1d(int *in, int *out) {
    __shared__ int temp[BLOCK_SIZE + 2 * RADIUS];
    int gindex = threadIdx.x + blockIdx.x * blockDim.x;
    int lindex = threadIdx.x + radius;
    // Read input elements into shared memory
    temp[lindex] = in[gindex];
    if (threadIdx.x < RADIUS) {
        temp[lindex – RADIUS] = in[gindex – RADIUS];
        temp[lindex + BLOCK_SIZE] = in[gindex +
BLOCK_SIZE];
```
**}**

*// Synchronize (ensure all the data is available)* **\_\_syncthreads();**

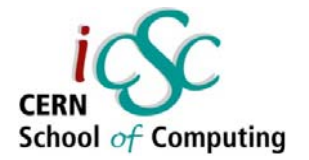

#### Stencil Kernel

```
// Apply the stencil
    int result = 0;
    int offset = -RADIUS ; offset <= RADIUS ; 
offset++)
        result += temp[lindex + offset];
    // Store the result
    out[gindex] = result;
}
```
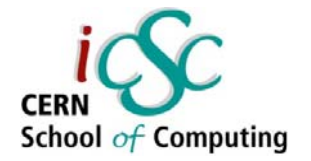

# Review (1 of 2)

#### $\mathcal{L}_{\mathcal{A}}$ **Launching parallel threads**

- **Example 1** Launch N blocks with M threads per block with kernel<<<N,M>>>(…);
- $\mathcal{L}_{\mathcal{A}}$ **Use blockIdx.x to access block index within grid**
- $\blacksquare$  Use  $_{\rm threadIdx.x}$  to access thread index within block

#### **Allocate elements to threads:**

**int index = threadIdx.x + blockIdx.x \* blockDim.x;**

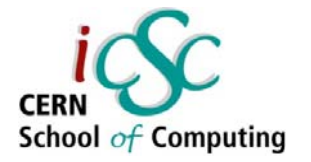

## Review (2 of 2)

- $\overline{\phantom{a}}$  **Use \_\_shared\_\_ to declare a variable/array in shared memory**
	- **Data is shared between threads in a block**
	- **Not visible to threads in other blocks**

- $\mathcal{L}_{\mathcal{A}}$  **Use \_\_syncthreads() as a barrier**
	- **Use to prevent data hazards**

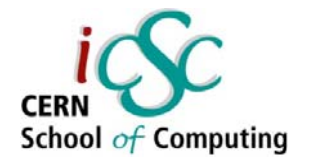

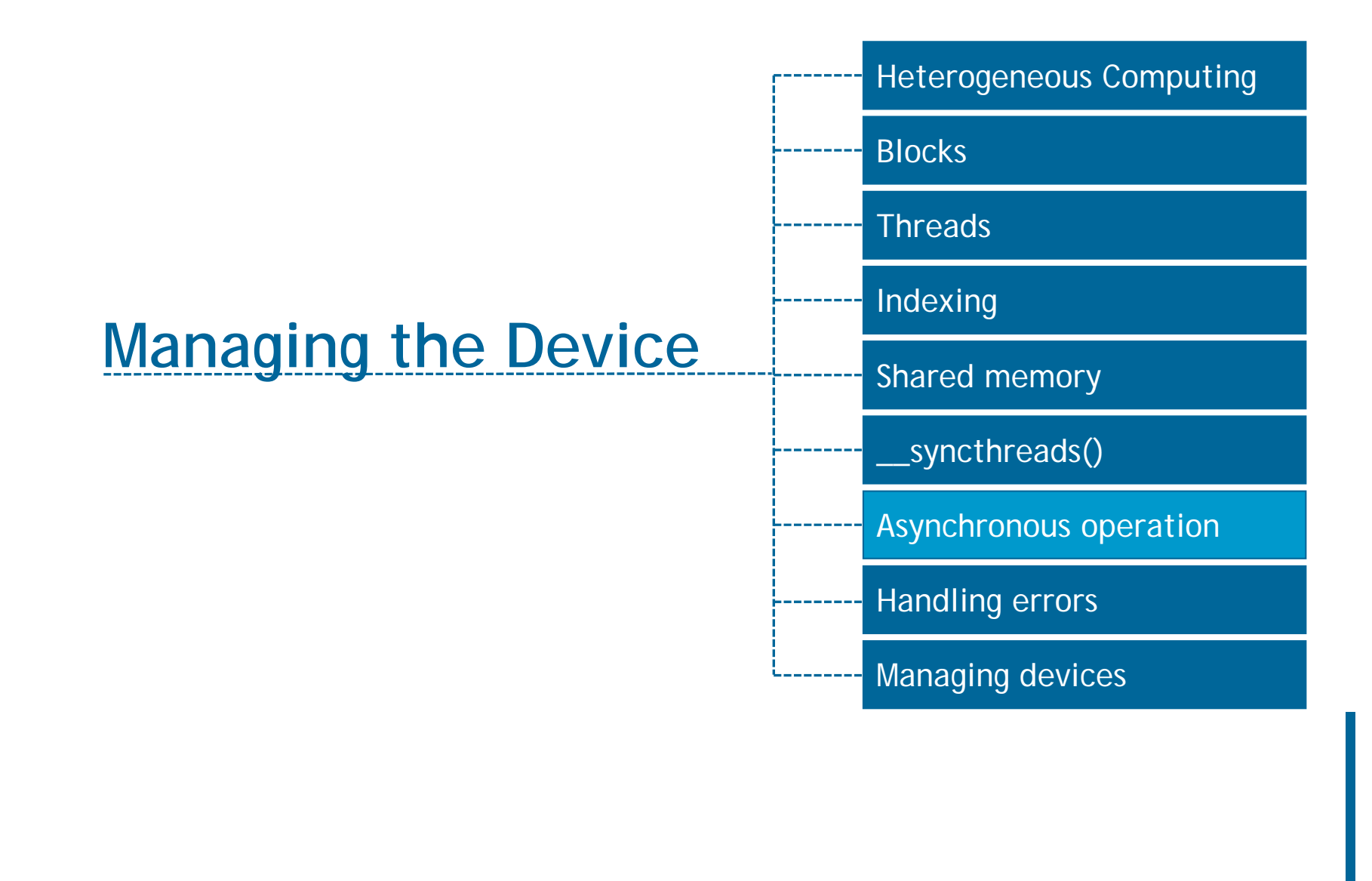

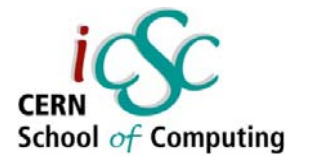

### Coordinating Host & Device

- $\mathcal{L}_{\mathcal{A}}$  **Kernel launches are asynchronous**
	- **Control returns to the CPU immediately**

- $\overline{\phantom{a}}$  **CPU needs to synchronize before consuming the results**
- **cudaMemcpy()** Blocks the CPU until the copy is complete Copy begins when all preceding CUDA calls have completed **cudaMemcpyAsync()** Asynchronous, does not block the CPU

**cudaDeviceSynchro nize()** Blocks the CPU until all preceding CUDA calls have completed

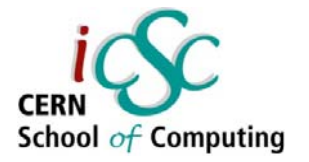

#### Reporting Errors

- $\mathcal{L}_{\mathcal{A}}$  **All CUDA API calls return an error code (cudaError\_t)**
	- **E** Frror in the API call itself OR
	- **Error in an earlier asynchronous operation (e.g. kernel)**

**Get the error code for the last error:**

**cudaError\_t cudaGetLastError(void)**

 $\mathcal{L}_{\mathcal{A}}$ **Get a string to describe the error:**

**char \*cudaGetErrorString(cudaError\_t)**

```
printf("%s\n", 
cudaGetErrorString(cudaGetLastError()));
```
**iCSC2013, Felice Pantaleo, CERN**

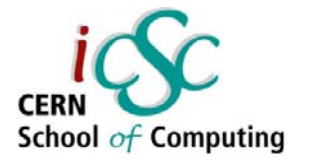

#### Device Management

#### $\mathcal{C}^{\mathcal{A}}$ **Application can query and select GPUs**

**cudaGetDeviceCount(int \*count) cudaSetDevice(int device) cudaGetDevice(int \*device) cudaGetDeviceProperties(cudaDeviceProp \*prop, int device)**

- $\mathcal{L}_{\mathcal{A}}$ **Multiple threads can share a device**
- $\mathcal{L}_{\mathcal{A}}$  **A single thread can manage multiple devices cudaSetDevice(i) to select current device cudaMemcpy(…) for peer-to-peer copies**✝

✝ requires OS and device support

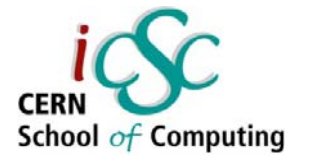

# Compute Capability

#### $\overline{\phantom{a}}$ **The compute capability of a device describes its architecture, e.g.**

- **I** Number of registers
- $\mathcal{L}$ **Sizes of memories**
- $\overline{\phantom{a}}$ Features & capabilities

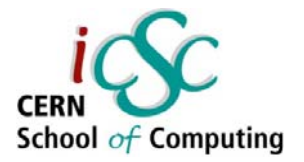

#### IDs and Dimensions

- $\overline{\mathcal{A}}$  A kernel is launched as a grid of blocks of threads
	- **blockIdx and threadIdx** are 3D
	- We showed only one dimension  $(x)$

#### $\mathcal{L}_{\mathcal{A}}$ **Built-in variables:**

- $\mathcal{C}$ threadIdx
- $\mathcal{L}_{\mathcal{A}}$ blockIdx
- $\mathcal{C}$ blockDim
- $\mathcal{L}_{\mathcal{A}}$ gridDim

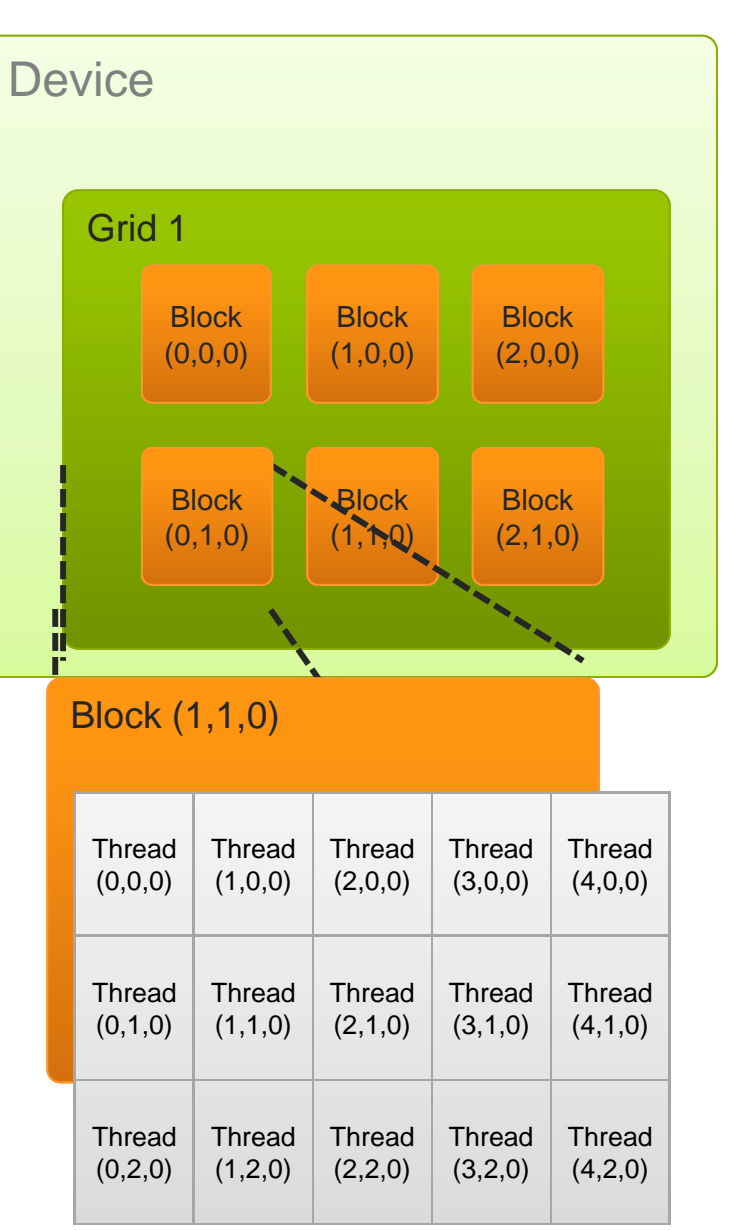

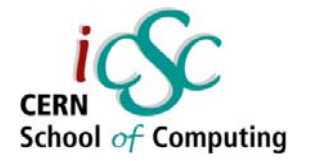

#### Questions?